# Provider Electronic Solutions Upgrade Instructions

#### **Get Upgrades from the Web**

This document describes how to upgrade Provider Electronic Solutions (PES) on your computer or computer network from the Connecticut Medical Assistance Program Web site at www.ctdssmap.com.

As part of the PES HIPAA 5010 conversion, all claims that are in a status of **R** (Ready) or **I** (Incomplete) will be deleted from the PES database when the 3.81 upgrade is installed. Therefore, it is highly recommended that PES users submit all transactions in a status of **R** prior to installing the 3.81 upgrade.

It is also highly recommended that you secure a copy of your PES database before this or any upgrade to PES. The PES database is named "ctnewecs.mdb" and with a typical install is located at c:\cthipaa. Providers with PES installed on their network may house their PES database in another location. Providers may need to contact their system administrator for assistance with the backup process.

**Note:** This software will no longer support Professional, Dental, Inpatient, Outpatient/Home Health claim submission transactions as well as the claim status request transaction effective October 1, 2015. Current PES users are encouraged to transition to an alternative method of claim submission and claim status.

#### WARNING:

Please note: A **FULL** installation should **ONLY** be used if you have **NEVER** used PES before. If a full installation is downloaded to a PC that has an existing PES database installed, <u>the entire database will be lost</u> (overwritten with a BLANK database.) To preserve your existing database you must UPGRADE.

**Note** You must be running version 3.80 prior to applying version 3.81 upgrade. If you are not certain what version you are running, open PES and in the main menu click on **Help**, then **About** to locate the version number.

If you are running a version less than 3.80, **stop!** You MUST upgrade one version at a time, in version order, until you are at version 3.80 before upgrading to 3.81. If you are running version 3.74, for example, then you must upgrade to version 3.75, 3.76, 3.77, 3.78, 3.79, 3.80, then 3.81. **Skipping upgrades will cause your application of PES to miss critical data, and could possibly cause your database to become corrupted.** 

**Please Note:** In order to ensure that transactions sent through PES 3.81 are fully HIPAA 5010 compliant, there are a few changes that need to be made prior to upgrading the PES application:

- On the PES Main Menu click Tools and then select Options
  - Make sure that the *Contact Phone #* listed in the *Batch* tab does not contain any spaces, parentheses, or hyphens.

| Optimized Biology (HIPAA)                                                                                      |                |
|----------------------------------------------------------------------------------------------------|----------------|
| File Forms Communication Lists Reports Tools Security Window Help                                              |                |
| 🚳 🕂 💵 🛛 🗛 Archive                                                                                              |                |
| Database Recovery<br>Get Upgrades<br>Change Password<br>Options                                                |                |
| Options     Batch Web Modem Carrier Retention Payer/Processor                                                  | 22             |
| Trading Partner ID       100000326         Web Logon ID       T100000326         Entity Type Qualifier       2 |                |
| Last/Org Name TEST BATCH                                                                                       | <u>H</u> elp   |
| First Name Contact Phone # 555555555                                                                           | <u>P</u> rint  |
|                                                                                                    | ОК             |
|                                                                                                    | Cl <u>o</u> se |

- On the *Main Menu* click **Lists** and then **Billing Provider**. For each listed provider you must verify that:
  - o The Provider ID field contains the provider's correct NPI number or Medicaid ID.
  - The *Taxonomy Code* on file is the taxonomy code the provider used to enroll with the CT Medical Assistance Program.
  - o If you have a provider listed without an NPI number, the *Taxonomy Code* field is left blank.
  - The Provider Address fields (Line 1 and Line 2) do not contain a P.O. Box.
  - The Zip code is 9 digits in length (zip+four format).

| Provider ID       2103211231       Provider ID       2103211231       Provider ID       Cast/Org Name       Type Qualifier       2         Provider ID       Taxonomy       Last/Org Name       Type Qualifier       2       Save         First Name       SSN / Tax ID       123456789       SSN / Tax ID       Qualifier       2       Save         Provider ID       Taxonomy       Last/Org Name       Type Qualifier       2       Save         Provider ID       Taxonomy       Last/Org Name       Type Qualifier       2       Save         Provider ID       Taxonomy       Last/Org Name       Type Qualifier       2       Save         Provider ID       Taxonomy       Last/Org Name       Type Qualifier       2       Save         Provider ID       Taxonomy       Last/Org Name       Type Qualifier       2       Save         Provider ID       Taxonomy       Last/Org Name       Type Qualifier       2       Save                                                                                                    | HP Provider Electronic Solution   |                               |                 |            |          |            |                             |                     | 8       |
|----------------------------------------------------------------------------------------------------|-----------------------------------|-------------------------------|-----------------|------------|----------|------------|-----------------------------|---------------------|---------|
| Bigstandar       Bigstandar         Generation       Bigstandar         Generation       Bigstandar         Generation       Bigstandar         Bigstandar       Bigstandar         Bigstandar       B                                                                                                    | Ele Forms Communication           |                               | dow Help        |            |          |            |                             |                     |         |
| Outcome       Window         Outcome       Outcome         Outcome       Outcome         O                                                                                                    | 10 17 F                           |                               |                 |            |          | _          |                             |                     | _       |
| Attem or and the second attem of the second attem of th                     | 1999 (1997)<br>1997 - 1997 (1997) | Other Provider                |                 |            |          |            |                             |                     |         |
| Zerowith Comparison       Comparison       Comp                                                                                                    |                                   |                               |                 |            |          |            |                             |                     |         |
| Or of the term of the term of the term of the term of term of the term of term of term                      |                                   |                               |                 |            |          |            |                             |                     |         |
| Provider ID       2134200000K         First Name       SSN / Tax ID         Qualifier       Qualifier         SSN / Tax ID       1234556751         Provider ID       213400000K         Entity Type Qualifier       Qualifier         SSN / Tax ID       1234556751         Provider ID       1234556751         Provider ID       1234556751         Provider ID       1234556751         Provider ID       Taxonomy         Line 1       111 TEST AVE         City HARTFORD       State CT       Zip 1234556751         Pint       Pint                                                                                                    |                                   | Carrier                       |                 |            |          |            |                             |                     |         |
| Building Provider ID       2134256783       SSN / Tax ID       Qualifier       2       Qualifier         Provider ID       TaxOnomy       Last/Org Name       Type Qualifier       Qualifier       Qualifier         Provider ID       TaxOnomy       Last/Org Name       Type Qualifier       Qualifier       Qualifier         Provider ID       TaxOnomy       Last/Org Name       Type Qualifier       Qualifier       Qualifier                                                                                                    |                                   |                               |                 |            |          |            |                             |                     |         |
| Were there there                      |                                   |                               |                 |            |          |            |                             |                     |         |
| Warding       Warding         Warding       Warding                                                                                                    |                                   | Occurrence                    |                 |            |          |            |                             |                     |         |
| Ward Mark         Ward Mark                                                                                                    |                                   |                               |                 |            |          |            |                             |                     |         |
| Ward merch       Ward merch         Ward merch       Ward merch         Ward merch       Ward merch         Ward merch       Ward merch         Ward merch       Ward merch         Ward merch       Ward merch         Ward merch       Ward merch         Ward merch       Ward merch         Ward merch       Ward merch         Ward merch       Ward merch         HP Provider Electronic Solutions (HIPAA)         File Edit View Forms Lists Tools Window Help         Image: Solutions (HIPAA)         File Edit View Forms Lists Tools Window Help         Image: Solutions (HIPAA)         File Edit View Forms Lists Tools Window Help         Image: Solutions (HIPAA)         File Edit View Forms Lists Tools Window Help         Image: Solutions (HIPAA)         File Edit View Forms Lists Tools Window Help         Image: Solutions (HIPAA)         Frovider ID [2103211231         Provider ID [2103211231         Provider ID [2103211231         Provider ID [2103200000X         Entity Type Qualifier [2 ]         Image: Solution (III 11 EST AVE         Line 2       Solution (III 2)         Provider ID       Taxonomy         Last/Org Name       Type Qua                                                                                                    |                                   |                               |                 |            |          |            |                             |                     |         |
| Weekee       Weekee       Weekeee       Weekee       Weekee       Weekee       Weekee       Weekee       Weekee       Weekee       Weekee       Weekee       Weekee       Weekee       Weekee       Weekee       Weekee       Weekee       Weekee       Weekee       Weekee       Weekee       Weekee       Weekee       Weekee       Weekee                                                                                                    |                                   |                               |                 |            |          |            |                             |                     |         |
| Year Coll       Year Coll                                                                                                    |                                   | Revenue<br>Sumiral ICD9/HCPC5 |                 |            |          |            |                             |                     |         |
| Amountation       Amountation                                                                                                    |                                   | Type Of Bill                  |                 |            |          |            |                             |                     |         |
| HP Provider Electronic Solutions (HIPAA)   File Edit View Forms Lists Tools Window Help   Image: State CT   Provider ID   1203211231   Provider ID   2103211231   Provider ID   2103211231   Provider ID   2103211231   Provider ID   2103211231   Provider ID   2103211231   Provider ID   2103211231   Provider ID   2103211231   Provider ID   2103211231   Provider ID   2103211231   Provider ID   213400000X   Entity Type Qualifier   Qualifier   Qualifier <t< td=""><td></td><td>Value Code</td><td></td><td></td><td></td><td></td><td></td><td></td><td></td></t<>                                                                                                    |                                   | Value Code                    |                 |            |          |            |                             |                     |         |
| HP Provider Electronic Solutions (HIPAA)   File Edit View Forms Lists Tools Window Help   Image: Solution of the state of the state of the s                                     |                                   |                               |                 |            |          |            |                             |                     |         |
| HP Provider Electronic Solutions (HIPAA)   File Edit View Forms Lists Tools Window Help   Image: State CT   Provider ID   1203211231   Provider ID   2103211231   Provider ID   2103211231   Provider ID   2103211231   Provider ID   2103211231   Provider ID   2103211231   Provider ID   2103211231   Provider ID   2103211231   Provider ID   2103211231   Provider ID   2103211231   Provider ID   213400000X   Entity Type Qualifier   Qualifier   Qualifier <t< td=""><td></td><td></td><td></td><td></td><td></td><td></td><td></td><td></td><td></td></t<>                                                                                                    |                                   |                               |                 |            |          |            |                             |                     |         |
| HP Provider Electronic Solutions (HIPAA)   File Edit View Forms Lists Tools Window Help   Image: State CT   Provider ID   1203211231   Provider ID   2103211231   Provider ID   2103211231   Provider ID   2103211231   Provider ID   2103211231   Provider ID   2103211231   Provider ID   2103211231   Provider ID   2103211231   Provider ID   2103211231   Provider ID   2103211231   Provider ID   213400000X   Entity Type Qualifier   Qualifier   Qualifier <t< td=""><td></td><td></td><td></td><td></td><td></td><td></td><td></td><td></td><td></td></t<>                                                                                                    |                                   |                               |                 |            |          |            |                             |                     |         |
| HP Provider Electronic Solutions (HIPAA)   File Edit View Forms Lists Tools Window Help   Image: State CT   Provider ID   1203211231   Provider ID   2103211231   Provider ID   2103211231   Provider ID   2103211231   Provider ID   2103211231   Provider ID   2103211231   Provider ID   2103211231   Provider ID   2103211231   Provider ID   2103211231   Provider ID   2103211231   Provider ID   213400000X   Entity Type Qualifier   Qualifier   Qualifier <t< td=""><td></td><td></td><td></td><td></td><td></td><td></td><td></td><td></td><td></td></t<>                                                                                                    |                                   |                               |                 |            |          |            |                             |                     |         |
| HP Provider Electronic Solutions (HIPAA)   File Edit View Forms Lists Tools Window Help   Image: State CT   Provider ID   1203211231   Provider ID   2103211231   Provider ID   2103211231   Provider ID   2103211231   Provider ID   2103211231   Provider ID   2103211231   Provider ID   2103211231   Provider ID   2103211231   Provider ID   2103211231   Provider ID   2103211231   Provider ID   213400000X   Entity Type Qualifier   Qualifier   Qualifier <t< td=""><td></td><td></td><td></td><td></td><td></td><td></td><td></td><td></td><td></td></t<>                                                                                                    |                                   |                               |                 |            |          |            |                             |                     |         |
| HP Provider Electronic Solutions (HIPAA)   File Edit View Forms Lists Tools Window Help   Image: State CT   Provider ID   1203211231   Provider ID   2103211231   Provider ID   2103211231   Provider ID   2103211231   Provider ID   2103211231   Provider ID   2103211231   Provider ID   2103211231   Provider ID   2103211231   Provider ID   2103211231   Provider ID   2103211231   Provider ID   213400000X   Entity Type Qualifier   Qualifier   Qualifier <t< td=""><td></td><td></td><td></td><td></td><td></td><td></td><td></td><td></td><td></td></t<>                                                                                                    |                                   |                               |                 |            |          |            |                             |                     |         |
| HP Provider Electronic Solutions (HIPAA)   File Edit View Forms Lists Tools Window Help   Image: State CT   Provider ID   1203211231   Provider ID   2103211231   Provider ID   2103211231   Provider ID   2103211231   Provider ID   2103211231   Provider ID   2103211231   Provider ID   2103211231   Provider ID   2103211231   Provider ID   2103211231   Provider ID   2103211231   Provider ID   213400000X   Entity Type Qualifier   Qualifier   Qualifier <t< td=""><td></td><td></td><td></td><td></td><td></td><td></td><td></td><td></td><td></td></t<>                                                                                                    |                                   |                               |                 |            |          |            |                             |                     |         |
| HP Provider Electronic Solutions (HIPAA)   File Edit View Forms Lists Tools Window Help   Image: State CT   Provider ID   1203211231   Provider ID   2103211231   Provider ID   2103211231   Provider ID   2103211231   Provider ID   2103211231   Provider ID   2103211231   Provider ID   2103211231   Provider ID   2103211231   Provider ID   2103211231   Provider ID   2103211231   Provider ID   213400000X   Entity Type Qualifier   Qualifier   Qualifier <t< td=""><td></td><td></td><td></td><td></td><td></td><td></td><td></td><td></td><td></td></t<>                                                                                                    |                                   |                               |                 |            |          |            |                             |                     |         |
| HP Provider Electronic Solutions (HIPAA)   File Edit View Forms Lists Tools Window Help   Image: State CT   Provider ID   1203211231   Provider ID   2103211231   Provider ID   2103211231   Provider ID   2103211231   Provider ID   2103211231   Provider ID   2103211231   Provider ID   2103211231   Provider ID   2103211231   Provider ID   2103211231   Provider ID   2103211231   Provider ID   213400000X   Entity Type Qualifier   Qualifier   Qualifier <t< td=""><td></td><td></td><td></td><td></td><td></td><td></td><td></td><td></td><td></td></t<>                                                                                                    |                                   |                               |                 |            |          |            |                             |                     |         |
| HP Provider Electronic Solutions (HIPAA)   File Edit View Forms Lists Tools Window Help   Image: State CT   Provider ID   111 TEST AVE   City HARTFORD   Provider ID   Taxonomy   Line 1   111 TEST AVE   City HARTFORD   Taxonomy   Last/Org Name   Type Qualifier   24   Provider ID   111 TEST AVE   City HARTFORD   Taxonomy   Line 1   Taxonomy   Line 1   Taxonomy   Line 1   Taxonomy   Line 1   Taxonomy   Line 2   City HARTFORD   Taxonomy   Last/Org Name   Type Qualifier                                                                                                    |                                   |                               |                 |            |          |            |                             |                     |         |
| HP Provider Electronic Solutions (HIPAA)   File Edit View Forms Lists Tools Window Help   Image: State CT   Provider ID   111 TEST AVE   City HARTFORD   Provider ID   Taxonomy   Line 1   111 TEST AVE   City HARTFORD   Taxonomy   Last/Org Name   Type Qualifier   24   Provider ID   111 TEST AVE   City HARTFORD   Taxonomy   Line 1   Taxonomy   Line 1   Taxonomy   Line 1   Taxonomy   Line 1   Taxonomy   Line 2   City HARTFORD   Taxonomy   Last/Org Name   Type Qualifier                                                                                                    |                                   |                               |                 |            |          |            |                             |                     |         |
| HP Provider Electronic Solutions (HIPAA)   File Edit View Forms Lists Tools Window Help   Image: State CT   Provider ID   111 TEST AVE   City HARTFORD   Provider ID   Taxonomy   Line 1   111 TEST AVE   City HARTFORD   Taxonomy   Last/Org Name   Type Qualifier   24   Provider ID   111 TEST AVE   City HARTFORD   Taxonomy   Line 1   Taxonomy   Line 1   Taxonomy   Line 1   Taxonomy   Line 1   Taxonomy   Line 2   City HARTFORD   Taxonomy   Last/Org Name   Type Qualifier                                                                                                    |                                   |                               |                 |            |          |            |                             |                     |         |
| HP Provider Electronic Solutions (HIPAA)   File Edit View Forms Lists Tools Window Help   Image: State CT   Provider ID   111 TEST AVE   City HARTFORD   Provider ID   Taxonomy   Line 1   111 TEST AVE   City HARTFORD   Taxonomy   Last/Org Name   Type Qualifier   24   Provider ID   111 TEST AVE   City HARTFORD   Taxonomy   Last/Org Name   Type Qualifier   Provider ID   Taxonomy   Line 1   Taxonomy   Last/Org Name   Type Qualifier                                                                                                    |                                   |                               |                 |            |          |            |                             |                     |         |
| HP Provider Electronic Solutions (HIPAA)   File Edit View Forms Lists Tools Window Help   Image: Solution of the state of the state of the s                                     |                                   |                               |                 |            | _        | _          |                             |                     | Dr 1944 |
| File Edit View Forms Lists Tools Window Help   Image: Section of the section of the section of th                   | 🌝 🥟 📜                             | O OS //// L                   |                 |            |          | , k        | · • • • • • • • • • • • • • | b 📴 🌆 🗞 🍪 📴 🏟 😫 🐗 😵 | 19/2014 |
| File Edit View Forms Lists Tools Window Help    Image: Second Second                                                                                     |                                   |                               |                 |            |          |            |                             |                     |         |
| File Edit View Forms Lists Tools Window Help   Image: Section of the section of the section of th                   |                                   | FL                            | 1               |            |          |            |                             |                     |         |
| Image: Section of the section of the sec | HP Provid                         | er Electronic S               | olutions (HIPA) | A)         |          |            |                             |                     |         |
| Image: Section of the section of the sec |                                   | 1/C E                         |                 | 147 1      |          |            |                             |                     |         |
| Ø Billing Provider       X         Provider ID       2103211231       Provider ID Code Qualifier       Add         Taxonomy Code       213400000X       Entity Type Qualifier       Delete         Last/Org Name       TEST PROVIDER       First Name       Undo All         SSN / Tax ID       123456789       SSN / Tax ID Qualifier       2       Entity         Provider Address       Save       Save       Find       Find         City       HARTFORD       State       CT       Zip       12345-6761       Print         Provider ID       Taxonomy       Last/Org Name       Type Qualifier       Type Qualifier       Type Qualifier                                                                                                    | File Edit                         | View Forms                    | Lists I ools    | Window     | Help     |            |                             |                     |         |
| Ø Billing Provider       X         Provider ID       2103211231       Provider ID Code Qualifier       Add         Taxonomy Code       213400000X       Entity Type Qualifier       Delete         Last/Org Name       TEST PROVIDER       First Name       Undo All         SSN / Tax ID       123456789       SSN / Tax ID Qualifier       2       Entity         Provider Address       Save       Save       Find       Find         City       HARTFORD       State       CT       Zip       12345-6761       Print         Provider ID       Taxonomy       Last/Org Name       Type Qualifier       Type Qualifier       Type Qualifier                                                                                                    |                                   |                               |                 |            |          |            |                             |                     |         |
| Ø Billing Provider       X         Provider ID       2103211231       Provider ID Code Qualifier       Add         Taxonomy Code       213400000X       Entity Type Qualifier       Delete         Last/Org Name       TEST PROVIDER       First Name       Undo All         SSN / Tax ID       123456789       SSN / Tax ID Qualifier       2       Entity         Provider Address       Save       Save       Find       Find         City       HARTFORD       State       CT       Zip       12345-6761       Print         Provider ID       Taxonomy       Last/Org Name       Type Qualifier       Type Qualifier       Type Qualifier                                                                                                    | 4 2 2                             | < 📭 🔚 (音                      | 🗿 👗 🖺 🔐         | l 🔁 🏟 🤅    | a 🔳      | <b>₩</b> + |                             |                     |         |
| Provider ID       2103211231       Provider ID       Code       Qualifier       Add         Taxonomy Code       213400000X       Entity Type       Qualifier       2       Delete         Last/Org Name       TEST PROVIDER       First Name       Undo All       Delete         SSN / Tax ID       123456789       SSN / Tax ID       Qualifier       2       Undo All         Provider Address       Line 1       111 TEST AVE       Line 2       Save       Find         City       HARTFORD       State       CT       Zip       12345-6761       Print                                                                                                    | •                                 |                               |                 |            |          |            |                             |                     |         |
| Provider ID       2103211231       Provider ID       Code       Qualifier       Add         Taxonomy Code       213400000X       Entity Type       Qualifier       2       Delete         Last/Org Name       TEST PROVIDER       First Name       Undo All       Delete         SSN / Tax ID       123456789       SSN / Tax ID       Qualifier       2       Undo All         Provider Address       Line 1       111 TEST AVE       Line 2       Save       Find         City       HARTFORD       State       CT       Zip       12345-6761       Print                                                                                                    | D.II. D                           | 1.1                           |                 |            |          |            |                             | 82                  |         |
| Taxonomy Code       213400000X       Entity Type Qualifier       2       Delete         Last/Org Name       TEST PROVIDER       First Name       Undo All         SSN / Tax ID       123456789       SSN / Tax ID Qualifier       24 •       Undo All         Provider Address       Line 2       Save       Save         Line 1       111 TEST AVE       Line 2       Find         City       HARTFORD       State       CT       Zip       12345-6761         Provider ID       Taxonomy       Last/Org Name       Type Qualifier       Print                                                                                                    | 🖤 Billing Pi                      | ovider                        |                 |            |          |            |                             | 23                  |         |
| Taxonomy Code       213400000X       Entity Type Qualifier       Delete         Last/Org Name       TEST PROVIDER       First Name       Delete         SSN / Tax ID       123456789       SSN / Tax ID       Qualifier       24 <       Delete         Provider Address       Line 2       State       CT       Zip       12345-6761       Find         Provider ID       Taxonomy       Last/Org Name       Type Qualifier       Print                                                                                                    |                                   |                               |                 |            |          |            |                             |                     |         |
| Taxonomy Code       213400000X       Entity Type Qualifier       2       Delete         Last/Org Name       TEST PROVIDER       First Name       Delete       Undo All         SSN / Tax ID       123456789       SSN / Tax ID Qualifier       24       Qualifier       24       Delete         Provider Address       Line 2       City       HARTFORD       State       CT       Zip       12345-6761       Find         Provider ID       Taxonomy       Last/Org Name       Type Qualifier       Print                                                                                                    | Provid                            | er ID 21032110                | 231             | Provi      | der ID C | ode C      | Jualifier 🖾 🔻               | bbA                 |         |
| Last/Org Name TEST PROVIDER       First Name       Delete         SSN / Tax ID 123456789       SSN / Tax ID Qualifier 24        Undo All         Provider Address       Line 2       Save         Line 1 111 TEST AVE       Line 2       Find         City HARTFORD       State CT       Zip 12345-6761         Provider ID       Taxonomy       Last/Org Name       Type Qualifier                                                                                                    |                                   |                               |                 | 1101       |          | ouc e      |                             | Daa                 |         |
| Last/Org Name       TEST PROVIDER       First Name       Denete         SSN / Tax ID       123456789       SSN / Tax ID       Qualifier       24        Undo All         Provider Address       Line 1       111 TEST AVE       Line 2       State       State       State       Find         City       HARTFORD       State       CT       Zip       12345-6761       Print         Provider ID       Taxonomy       Last/Org Name       Type Qualifier       Print                                                                                                    | Tayonomu l                        | Code 21340000                 | אחר             |            | Entitu 1 | lune (     | Jualifier 2 💌               |                     |         |
| SSN / Tax ID       123456789       SSN / Tax ID       Qualifier       24       Undo All         Provider Address       Line 2                                                                                                    | r axonomy (                       | 5006  21340000                |                 |            | Linuty i | ype e      |                             | Delete              |         |
| SSN / Tax ID       123456789       SSN / Tax ID       Qualifier       24       Undo All         Provider Address       Line 2                                                                                                    | Last/Org M                        | ame TEST PR                   | OVIDEB          | First N    | ame 📃    |            |                             | _                   |         |
| Provider Address     SSN 7 Tax ID     Qualifier     24       Line 1     111 TEST AVE     Line 2       City     HARTFORD     State     CT     Zip       Provider ID     Taxonomy     Last/Org Name     Type Qualifier                                                                                                    | Lastrong                          | iane prestrin                 | OVIDEN          | T Hot H    |          |            |                             |                     |         |
| Provider Address       Save         Line 1       111 TEST AVE       Line 2         City       HARTFORD       State       CT       Zip       12345-6761       Find         Provider ID       Taxonomy       Last/Org Name       Type Qualifier       Print                                                                                                    | CCM / T                           | ID 12245670                   | 20              | с          | CM / Ta  | . in c     | Justifier 24                | Undo All            |         |
| Line 1     111 TEST AVE     Line 2       City HARTFORD     State     CT     Zip       Provider ID     Taxonomy     Last/Org Name     Type Qualifier                                                                                                    |                                   |                               | 53              | э          | эмина    | X ID G     |                             |                     |         |
| Line 1     111 TEST AVE     Line 2       City HARTFORD     State     CT     Zip       Provider ID     Taxonomy     Last/Org Name     Type Qualifier                                                                                                    | Provider a                        | Address                       |                 |            |          |            |                             | Cauca               |         |
| City HARTFORD       State       CT       Zip       12345-6761       Find         Provider ID       Taxonomy       Last/Org Name       Type Qualifier       Print                                                                                                    |                                   |                               |                 | _          |          |            |                             | <u>s</u> ave        |         |
| City HARTFORD       State       CT       Zip       12345-6761       Find         Provider ID       Taxonomy       Last/Org Name       Type Qualifier       Print                                                                                                    | Line 1                            | 1111 TEST AVE                 |                 | Line 2     |          |            |                             |                     |         |
| City HARTFORD     State C1     Zip [12345-6761]       Provider ID     Taxonomy     Last/Org Name     Type Qualifier                                                                                                    |                                   |                               |                 |            | _        |            |                             | Find                |         |
| Provider ID Taxonomy Last/Org Name Type Qualifier                                                                                                    | City                              | HARTFORD                      |                 | State CT   |          | Zip        | 12345-6761                  | - <u>i</u> nd       |         |
| Provider ID Taxonomy Last/Org Name Type Qualifier                                                                                                    |                                   |                               |                 |            | _        |            |                             | 1                   |         |
| Provider ID Taxonomy Last/Org Name Type Qualifier                                                                                                    |                                   |                               |                 |            |          |            |                             | Print               |         |
|                                                                                                    | Provider                          | ID Ta                         | vonomu          | Last/Org   | Name     |            | Tupe Qualifier              |                     |         |
| 2103211231 213400000X TEST PROVIDER 2                                                                                                    |                                   |                               |                 |            |          |            | Type Qualifier              |                     |         |
|                                                                                                    | 2103211                           | 231 213                       | 400000X TES     | T PROVIDER |          |            |                             |                     |         |
|                                                                                                    | Eroberr                           | 210                           |                 |            |          |            |                             |                     |         |
|                                                                                                    |                                   |                               |                 |            |          |            |                             |                     |         |
|                                                                                                    |                                   |                               |                 |            |          |            |                             |                     |         |
|                                                                                                    |                                   |                               |                 |            |          |            |                             |                     |         |
|                                                                                                    |                                   |                               |                 |            |          |            |                             |                     |         |
| Close                                                                                                    |                                   |                               |                 |            |          |            |                             | Close               |         |
|                                                                                                    |                                   |                               |                 |            |          |            |                             |                     |         |

• These same checks must be done to all entries in the **Other Provider** list.

### **Upgrade for Network Install**

**Important:** When applying an upgrade in a network environment, make sure that you upgrade all PCs running PES (primary or **Typical** first, then **Workstations**). This will ensure that all copies of PES remain synchronized. To ensure the upgrade is successful, verify the following:

- No one is using the database at the time the upgrade is being applied
- All PCs running the application are upgraded
- The database is upgraded first
- **Step 1** Locate the primary or **Typical** installation of the PES software; this is where the database resides. It is the *Upgrades* folder of this installation where the upgrade file will need to be located.
- **Step 2** Follow the steps for *Upgrade for Stand Alone Computer* (Steps 1 through 5) and *Apply Upgrades* (Steps 1 through 7).
- **Step 3** Once you have upgraded the primary or **Typical** database, you can begin the workstation upgrades.

It is important that *all* networked installations of PES be upgraded before any users log back into the software and begin to modify the database or submit claims and inquiries.

## Upgrade for Standalone Computer via the Web

#### Beginning the Upgrade

Use these instructions to begin a standalone computer upgrade.

**Important:** Before applying the upgrade, verify that the PES software is closed.

- **Step 1** From the EDI Software window click on Provider Electronic Solutions 3.81 Upgrade. Providers should call EDI Support for assistance if they have any questions or need assistance with any prior software versions.
- **Step 2** The File Download screen displays. Click **Save**.

| File Download                                                                                                    | ×      |
|----------------------------------------------------------------------------------------------------|--------|
| Do you want to open or save this file?                                                                                                    |        |
| Name: eagl0381.zip<br>Type: WinZip File, 6.67MB<br>From: model.ctdssmap.com<br>Open Save                                                           | Cancel |
| While files from the Internet can be useful, some files of harm your computer. If you do not trust the source, do save this file. What's the risk? |        |

| ave As              |         |                                        |                    |               | L            | 23 |
|---------------------|---------|----------------------------------------|--------------------|---------------|--------------|----|
| ) • 🕨 • ce          | mpute   | r 🕨 PC COE (C:) 🕨 cthipaa 🕨 upgrades 🕨 | Ŧ                  | 49 Search upg | rades        | ۶  |
| Organize 🔻 Ne       | w folde | r                                      |                    |               | #II <b>*</b> | 0  |
| Recent Places       |         | Name                                   | Date modified      | Туре          | Size         | T  |
| 🔒 smitjari          |         | 🔒 temp                                 | 10/21/2014 3:48 PM | File folder   |              |    |
| 🖅 词 Libraries       |         | 🔍 eag10381.zip                         | 10/21/2014 3:47 PM | WinZip File   | 6,840 KB     |    |
| Documents           |         |                                        |                    |               |              |    |
| Music Pictures      | =       |                                        |                    |               |              |    |
| 🛛 🚼 Videos          |         |                                        |                    |               |              |    |
| 4 📜 Computer        | -       |                                        |                    |               |              |    |
| PC COE (C:)         |         |                                        |                    |               |              |    |
| □ 😴 public\$ (\\144 | .10     |                                        |                    |               |              |    |
| File name:          | eag103  | 181.zip                                |                    |               |              | •  |
| Save as type:       | WinZig  | o File                                 |                    |               |              | ,  |
| Hide Folders        |         |                                        |                    | Save          | Cancel       |    |

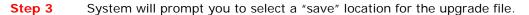

**Step 4** Navigate to the "cthipaa\upgrades" folder on your computer hard drive (default location: c:\cthipaa\upgrades) and click **Save**.

You must verify that the "*Save As"* window looks like the example shown. Saving the file in the proper directory will ensure a successful upgrade.

| Save As                                                                                                    |                                         |                                                           |                                    | L                | X |
|----------------------------------------------------------------------------------------------------|-----------------------------------------|-----------------------------------------------------------|------------------------------------|------------------|---|
| 🔾 🗸 🚺 🖓 Co                                                                                                    | omputer + PC COE (C:) + cthipaa + upgra | des 🕨 👻                                                   | 49 Search upgr                     | ades             | Q |
| Organize 👻 Ne                                                                                                    | ew folder                               |                                                           |                                    | <b>*</b>         | 0 |
| <ul> <li>Recent Places</li> <li>smitjari</li> <li>Libraries</li> <li>Documents</li> <li>Music</li> <li>Pictures</li> <li>Videos</li> <li>Computer</li> <li>P C COE (C:)</li> <li>PublicS (\\144</li> </ul> | iemp<br>∰ eag10381.zip                  | Date modified<br>10/21/2014 3:48 PM<br>10/21/2014 3:47 PM | Type<br>File folder<br>WinZip File | Size<br>6,840 KB |   |
| File name:                                                                                                    | eagl0381.zip                            |                                                           |                                    |                  | • |
| Save as type:                                                                                                    | WinZip File                             |                                                           |                                    |                  | • |
| lide Folders                                                                                                    |                                         |                                                           | Save                               | Cancel           |   |

Step 5 The file will be downloaded and saved to your computer. Once the process is completed close the window. Proceed to Apply Upgrade.

| Download complete                                                                                                    | <u> </u> |
|----------------------------------------------------------------------------------------------------|----------|
| Download Complete                                                                                                    |          |
| eagl0381.zip from model.ctdssmap.com                                                                                                  |          |
| Downloaded:       6.67MB in 1 sec         Download to:       C:\cthipaa\upgrades\eagl0381.zip         Transfer rate:       6.67MB/Sec |          |
| Close this dialog box when download completes Open Open Folder                                                                        | lose     |
| Open Open Folder                                                                                                    | Use      |

### Apply Upgrade

- Close PES (if it is currently running) Step 1
- Step 2 Select the Start button in the lower left of your desktop, and then select All Programs, CT HP Provider Electronic Solutions, Upgrade.

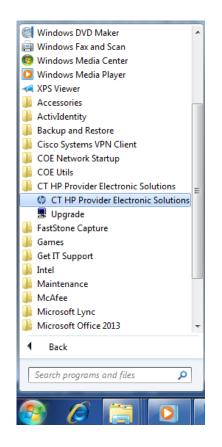

Or you can double-click the CT HP Provider Electronic Solutions folder on your desktop to locate the Upgrade option/icon. Double-click the Upgrade icon.

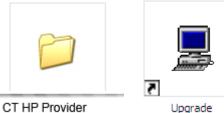

Electronic Solutions

Step 3 You will be prompted to exit all applications prior to continuing with the upgrade. Click Yes to proceed.

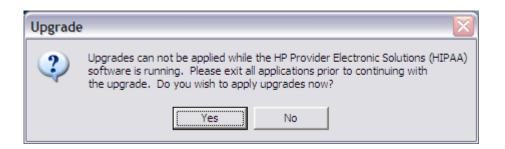

**Step 4** A message displays asking you to OK proceeding with the upgrade to PES 3.81. Click **OK**.

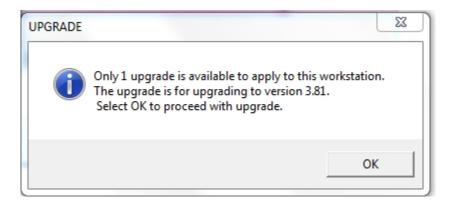

**Step 5** The *Upgrade* application will extract the necessary temporary files and prepare to perform the upgrade.

| Restoring                                           |               |  |  |  |
|-----------------------------------------------------|---------------|--|--|--|
| 100% Extracting: c:\cthipaa\upgrades\temp\install\c |               |  |  |  |
|                                                     | Item 19 of 46 |  |  |  |

| upgrade32 - InstallShield Wizard                                                                                                   |
|----------------------------------------------------------------------------------------------------|
| Preparing Setup<br>Please wait while the InstallShield Wizard prepares the setup.                                                  |
| upgrade32 Setup is preparing the InstallShield Wizard, which will guide you through the rest of<br>the setup process. Please wait. |
|                                                                                                    |
| InstallShieldCancel                                                                                                    |

**Step 6** An upgrade message displays to confirm the upgrade to PES version 3.81. Click **Next**.

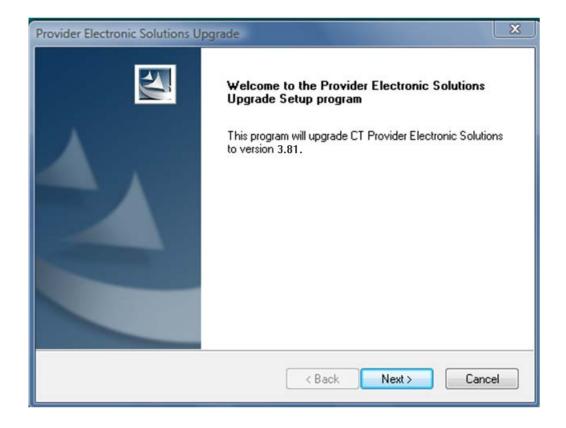

| Provider Electronic Solution | Provider Electronic Solutions Upgrade                                                    |  |  |  |  |  |
|------------------------------|------------------------------------------------------------------------------------------|--|--|--|--|--|
|                              | InstallShield Wizard Complete<br>Setup has finished installing UPGRADE on your computer. |  |  |  |  |  |
|                              | < Back Finish Cancel                                                                     |  |  |  |  |  |

Once the upgrade is completed a final message displays. Click **Finish** to exit the application.

Step 7 An invalid NPI stored in the Billing or Other list and submitted on a claim using the new 5010 version of PES will cause the entire batch of claims to reject. It is important to update any invalid NPI's before submitting claims using this new version. IMPORTANT: When either the Billing or Other provider list has been updated, claims that are copied or resubmitted will not inherit this correct provider data unless the provider ID is re-selected from the provider ID list. *Failure to re-select this provider ID on each affected claim prior to the submission of a batch will cause the entire 837 batch to reject.* 

| Header 1 Header 2 Head<br>Admission<br>Date 06/15/2013<br>From DOS 07/28/2014<br>Attending | Il Amount .00 I<br>der 3 Header 4 Head<br>2 Hour<br>4 To DOS 07/31/2<br>Ref | 014<br>ferring               | 824.24 Services 1  | Add Copy Delete Undo All         |
|--------------------------------------------------------------------------------------------|-----------------------------------------------------------------------------|------------------------------|--------------------|----------------------------------|
| Provider ID  001265172<br>Last/Org Name  ROBBINS                                           |                                                                             | Provider ID  <br>st/Org Name |                    | <u>S</u> ave<br><u>E</u> dit All |
| Client ID Last Na                                                                          |                                                                             |                              | Submit Dt Status 🛌 | Find                             |
| 23456789 DOE<br>23456789 DOE                                                               | JANE<br>JANE                                                                | 824.24<br>824.24             | B B                | <u>P</u> rint                    |
| 23456789 DOE<br>23456789 DOE                                                               | JANE<br>JANE                                                                | 824.24<br>824.24             | R                  | Cl <u>o</u> se                   |